## Oracle9i PDF

https://www.100test.com/kao\_ti2020/273/2021\_2022\_\_E4\_BD\_BF\_ E7\_94\_A8\_E8\_84\_9A\_E6\_c102\_273869.htm 250 Oracle 其Oracle数据库整体健康的工作不是一项轻松的任务。Oracle caracle to the control of the control of the control of the control of the control of the control of the control of the control of the control of the control of the control of the control of the control of the control of t  $\Box$ log\_buffer Oracle and  $\alpha$ .02, whared\_pool\_size **DBWR**  $\sim$  3 DBWR  $\sim$ shared\_pool\_sizeinit.ora and the oracle of  $O$  racle  $\alpha$ STATSPACK

Oracle and  $\alpha$ 

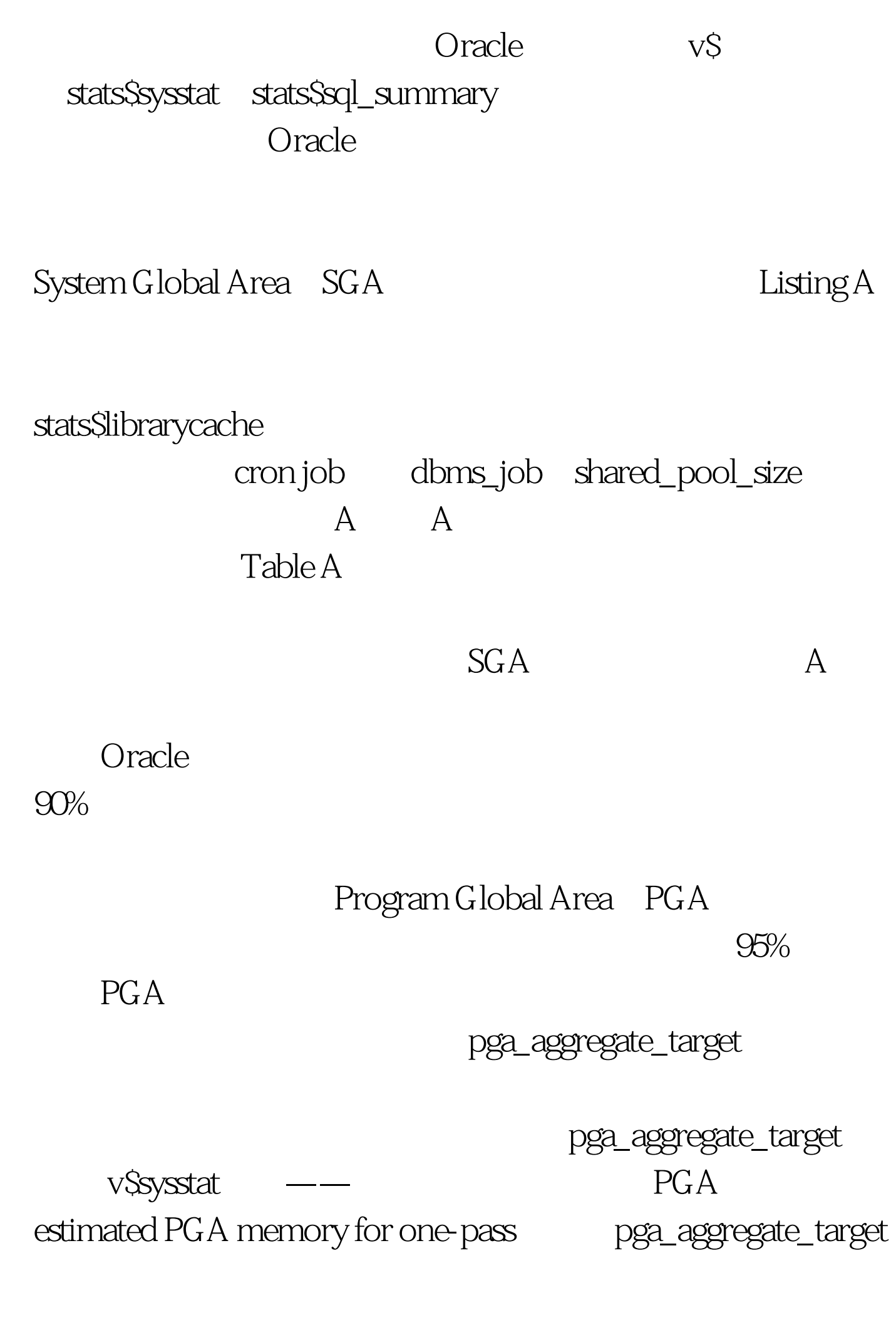

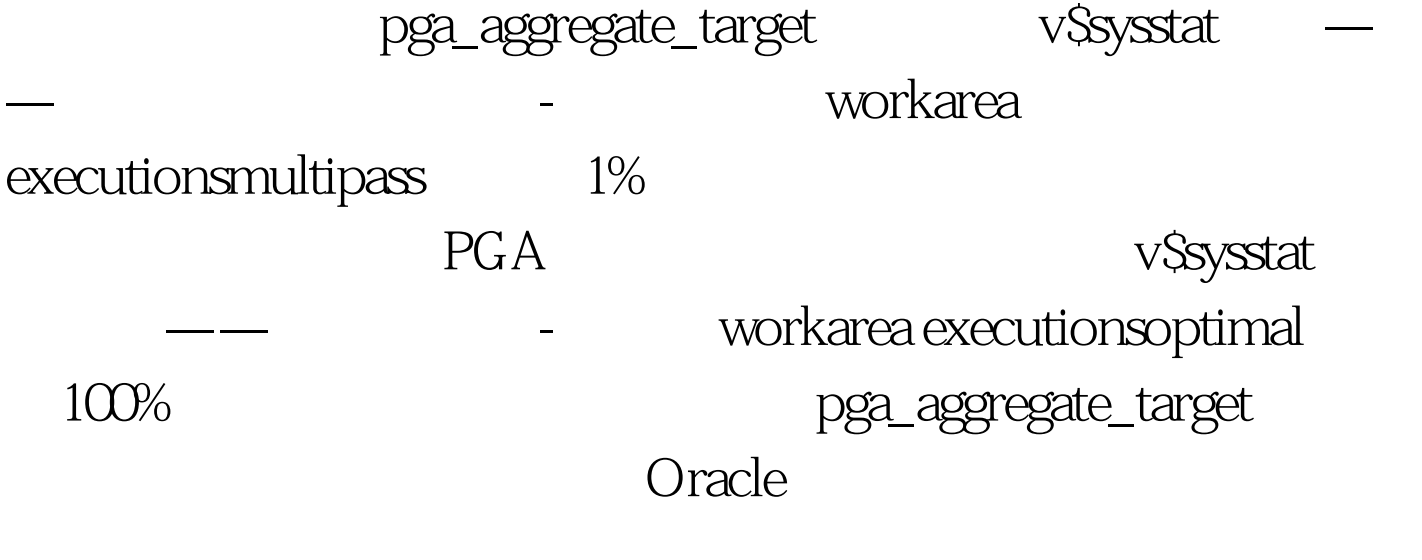

Oracle Oracle

> $100\mathrm{Test}$ www.100test.com